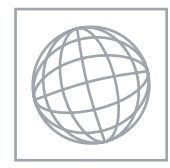

### UNIVERSITY OF CAMBRIDGE INTERNATIONAL EXAMINATIONS International General Certificate of Secondary Education

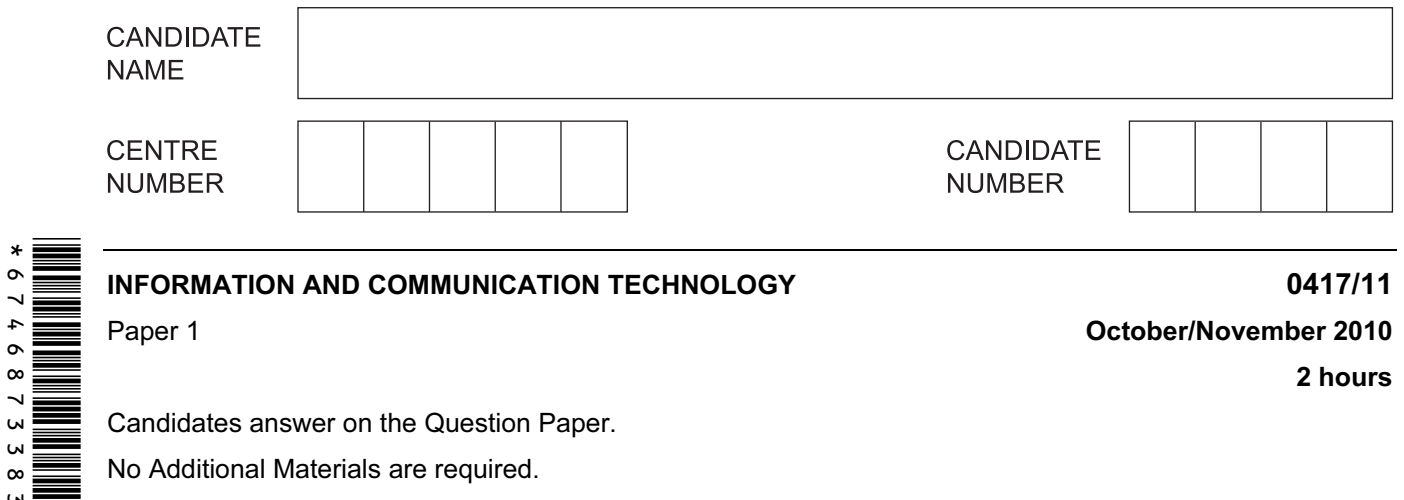

Candidates answer on the Question Paper.

No Additional Materials are required.

### READ THESE INSTRUCTIONS FIRST

Write your Centre number, candidate number and name on all the work you hand in. Write in dark blue or black pen.

You may use a soft pencil for any diagrams, graphs or rough working. Do not use staples, paper clips, highlighters, glue or correction fluid.

No marks will be awarded for using brand names of software packages or hardware.

Answer all questions.

At the end of the examination, fasten all your work securely together. The number of marks is given in brackets [ ] at the end of each question or part question.

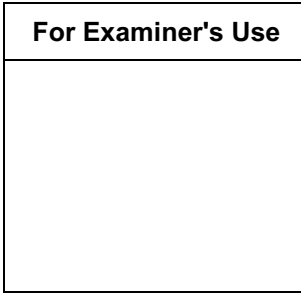

This document consists of 12 printed pages.

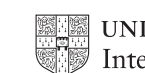

**UNIVERSITY of CAMBRIDGE** International Examinations **ITurn over** 

2

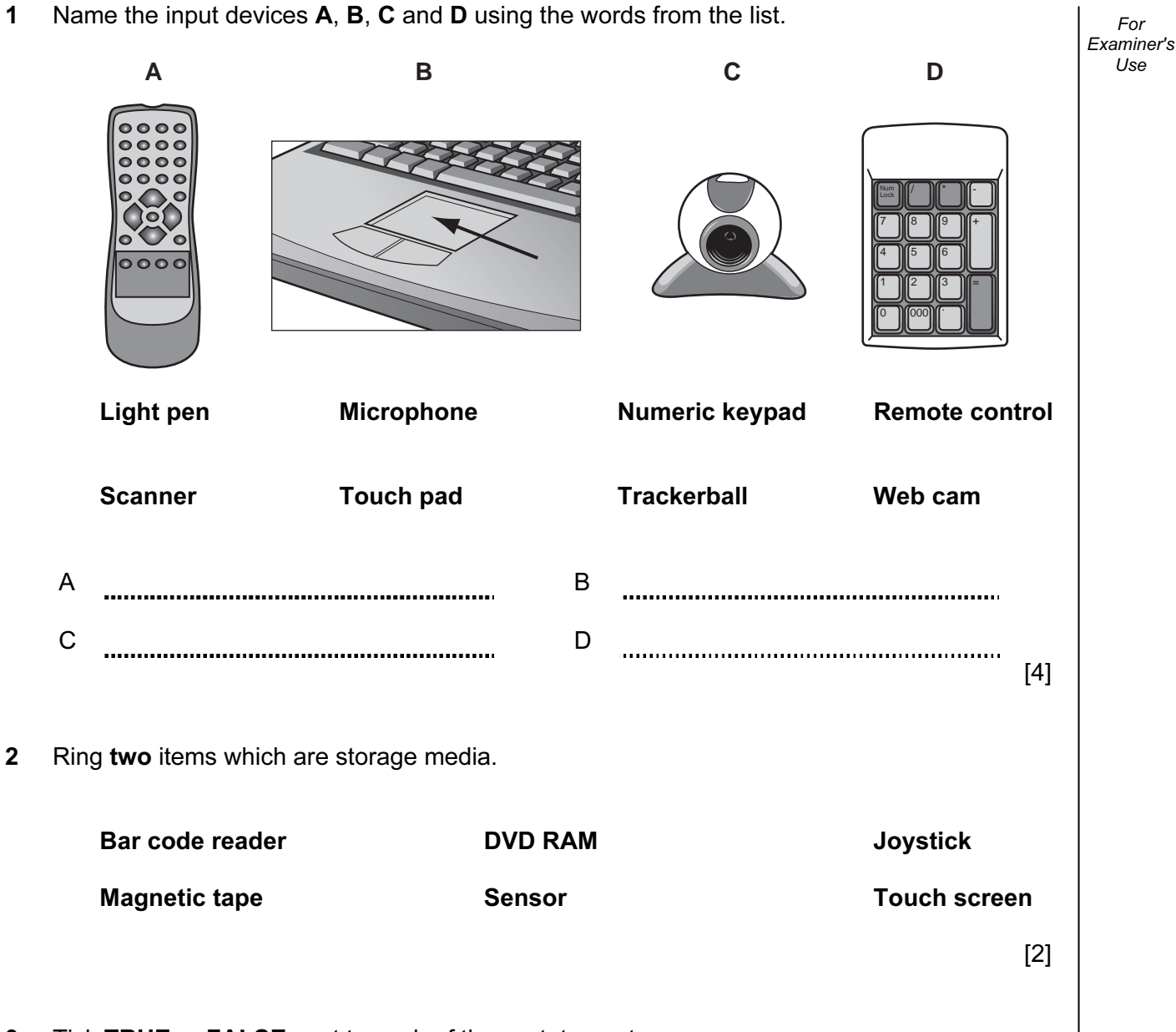

3 Tick TRUE or FALSE next to each of these statements.

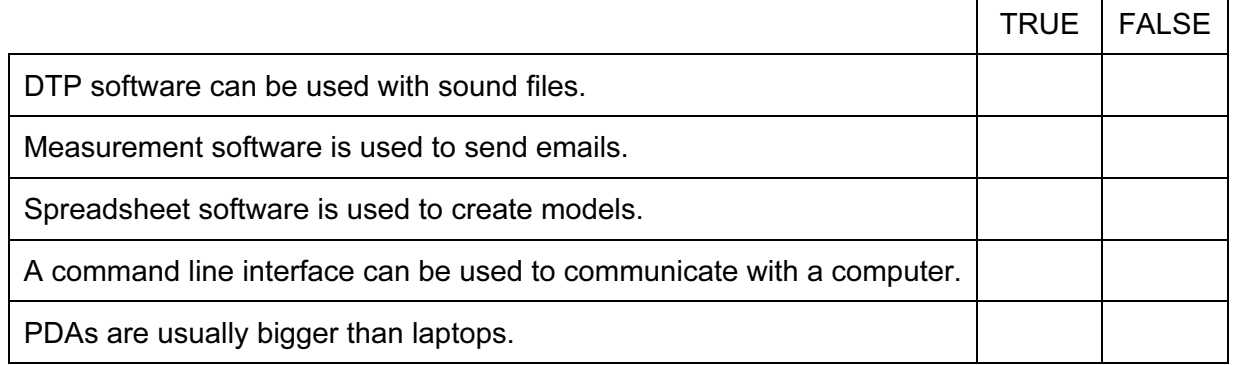

 $[5]$ 

© UCLES 2010 0417/11/O/N/10

4 Complete each sentence below using one item from the list.

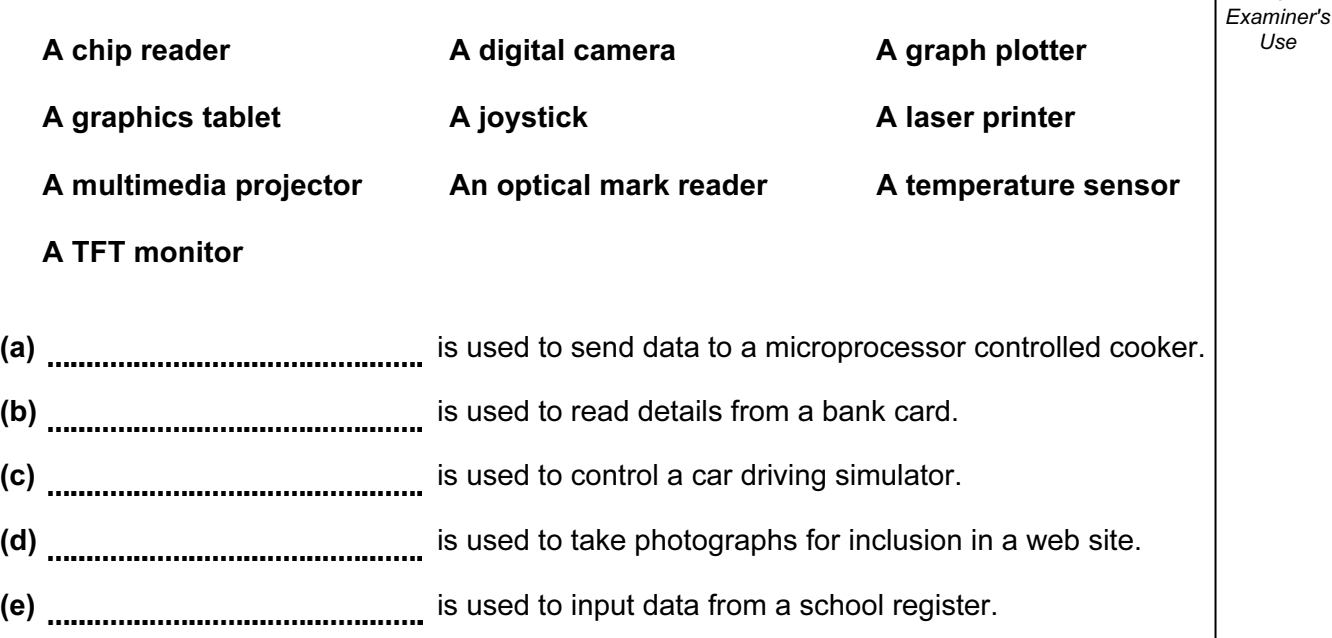

 $[5]$ 

For

Use

5 Tick three items of software which a PC connected to the internet might use.

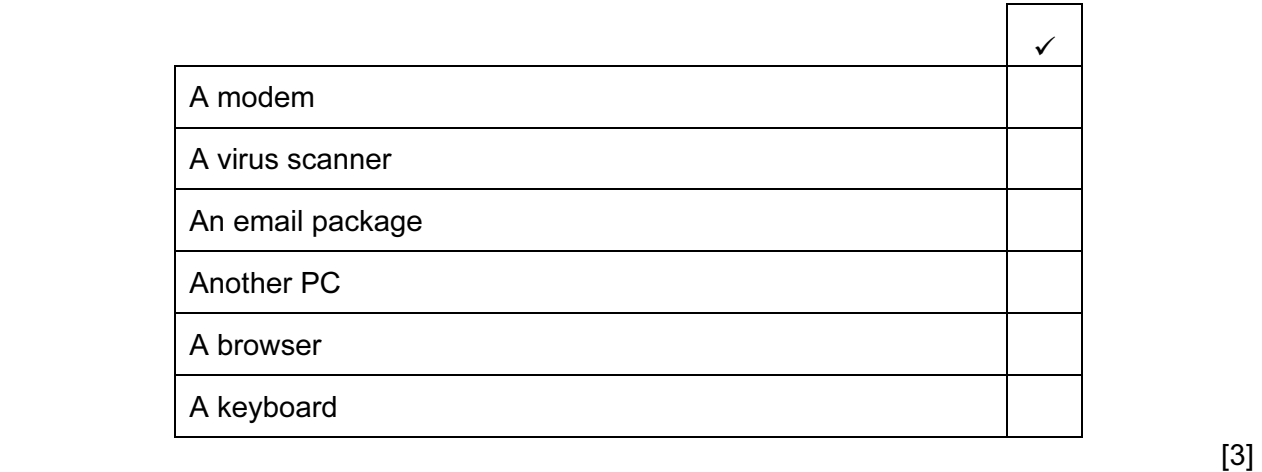

6 A school has a database which includes details of every student. Tick whether the following statements refer to a file, a field or a record.

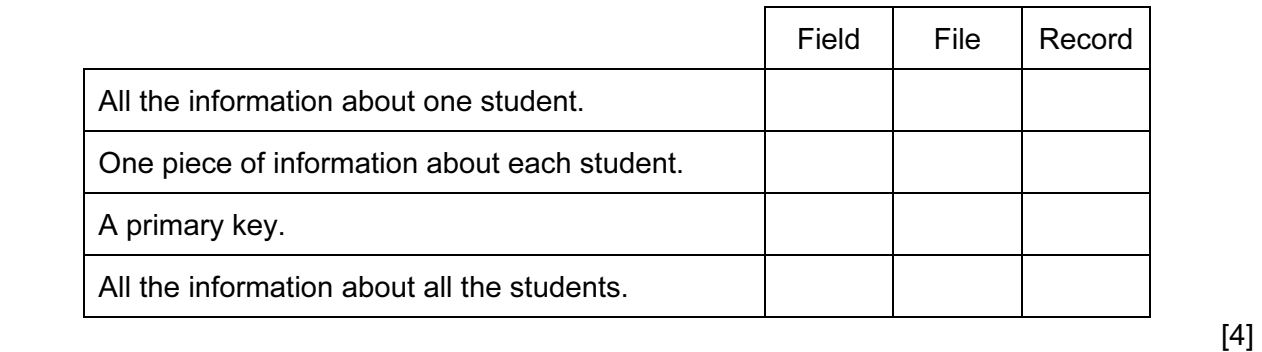

[www.XtremePapers.net](http://www.xtremepapers.net)

© UCLES 2010 **CONTACT CONTACT CONTACT CONTACT CONTACT CONTACT CONTACT CONTACT CONTACT CONTACT CONTACT CONTACT CONTACT CONTROVER** 

- 4
- 7 A floor turtle can use the following instructions:

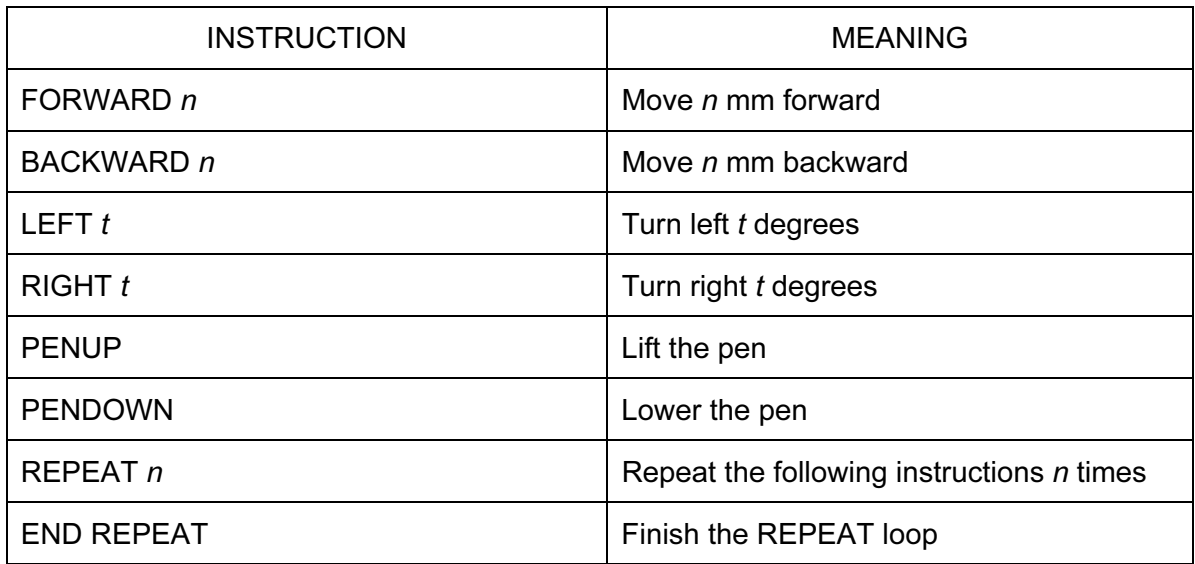

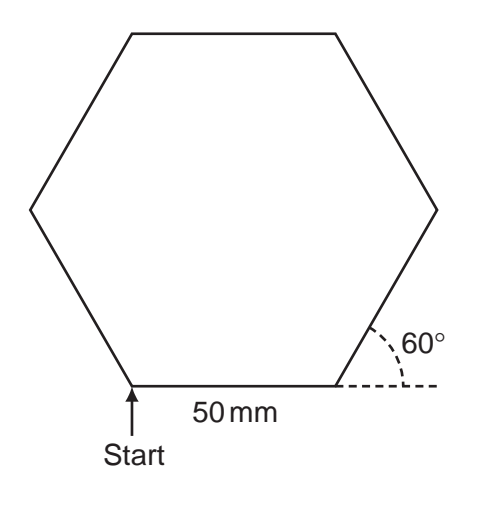

Complete the set of instructions to draw this shape by filling in the blank lines.

PEN DOWN 90 REPEAT ............... FORWARD .............. 60 

 $[5]$ 

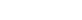

© UCLES 2010 0417/11/O/N/10

### [www.XtremePapers.net](http://www.xtremepapers.net)

#### For Examiner's Use

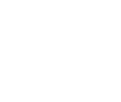

[www.XtremePapers.net](http://www.xtremepapers.net)

© UCLES 2010 **CONTACT CONTACT CONTACT CONTACT CONTACT CONTACT CONTACT CONTACT CONTACT CONTACT CONTACT CONTACT CONTACT CONTROVER** 

8 Tick TRUE or FALSE next to each statement to indicate if it is an example of online processing.

For Examiner's Use

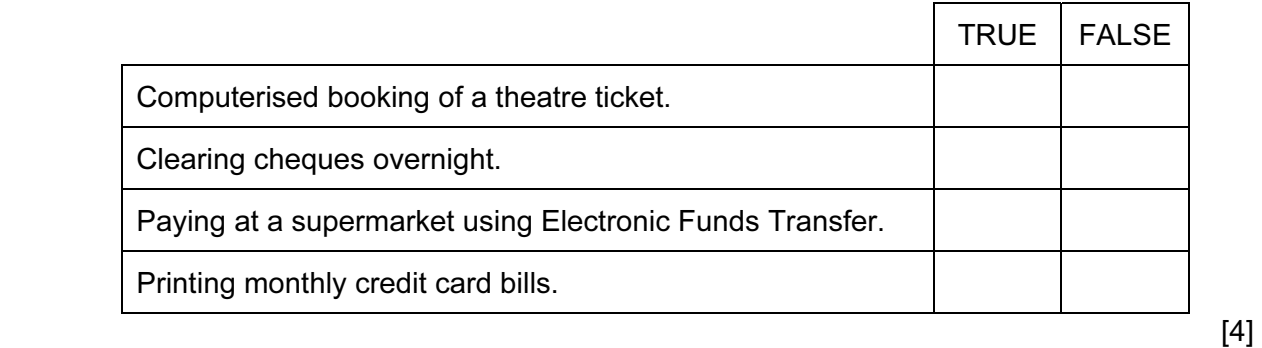

- 9 Multi-national companies often use video conferencing instead of face-to-face meetings.
	- (a) Tick three advantages of video conferencing.

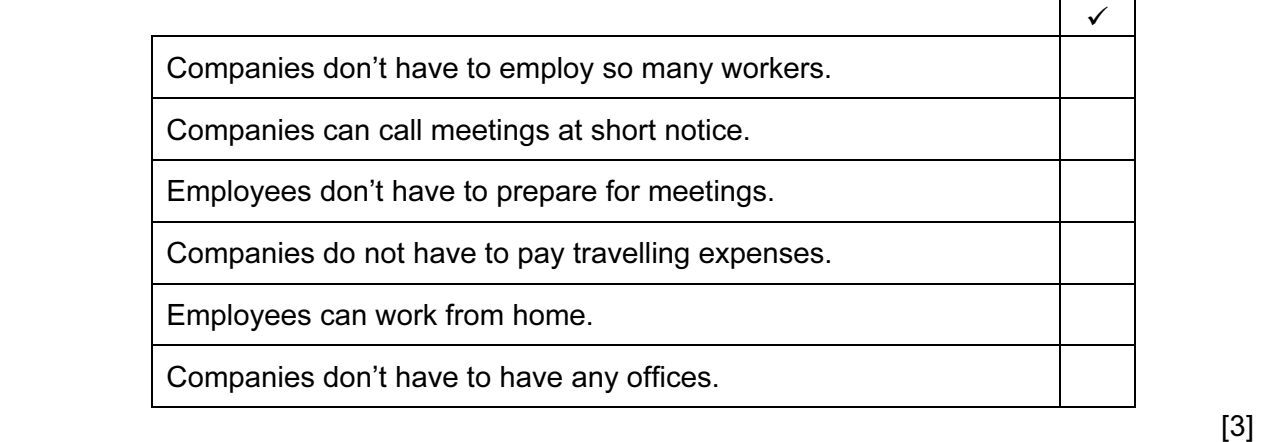

(b) Tick three disadvantages of video conferencing.

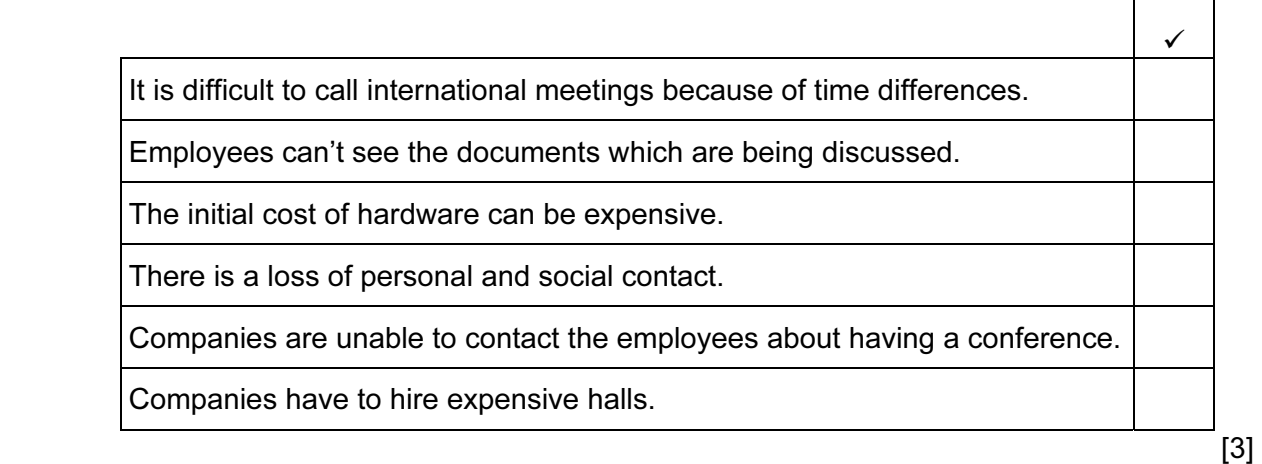

**Registration** number Day/Month/Year of Doors | Air conditioning<br>| manufacture | Doors | Air conditioning (Y/N) KAC 758F | 12/10/1991 | 4 | Y KAR 815P 03/06/2005 5 N KAB 179A 05/08/1990 5 N KAP 613Y 11/08/2004 3 N

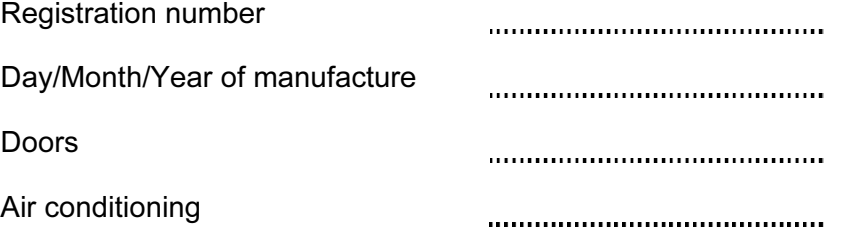

 $[4]$ 

11 All computers come with main memory as well as backing storage. Give a reason why the following are needed.

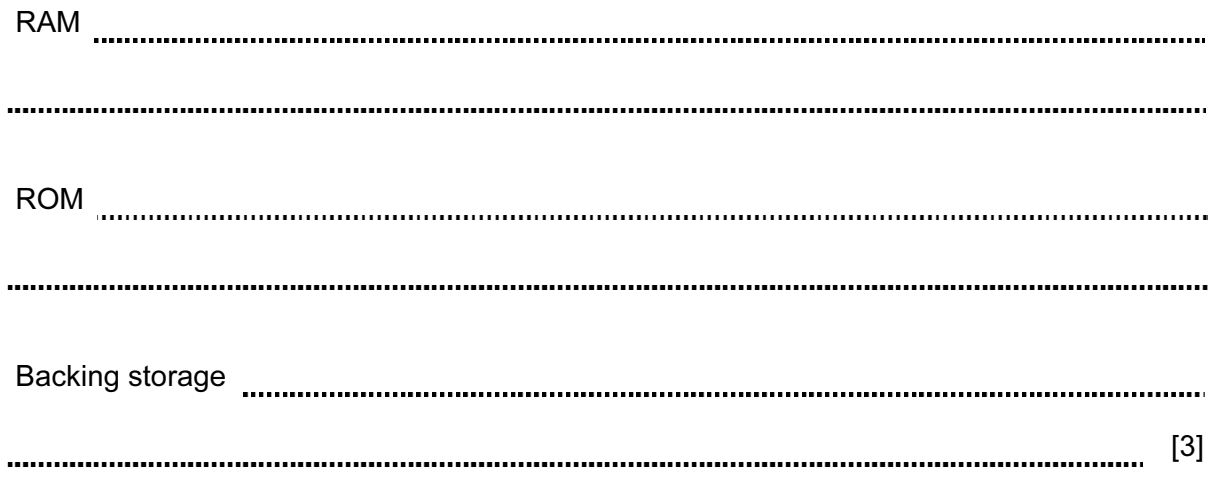

10 Write down the most suitable data type for each item of data in the table below.

For Examiner's Use

© UCLES 2010 0417/11/O/N/10

12 Car mechanics often use expert systems to diagnose faults with car engines. List four parts of an expert system. Examiner's 1 2 3 4 [4] 13 Draw four lines on the diagram to match the use to its most appropriate storage medium. Use Storage medium storing data in online applications **DVD ROM** to store data that cannot be changed Fixed hard disc saving work and transporting it to other computers **Magnetic tape** taking backups of file servers Pen drive  $[4]$ 14 (a) Give two uses of ICT devices which, when prolonged, can cause RSI. 1 2 [2] (b) Identify two safety issues and how they are caused. 1 2 [2] 

For

 $1$ se

(a) Name three network devices which could be found in a LAN that is not connected to a WAN.

company wants to connect the LANs to form a WAN.

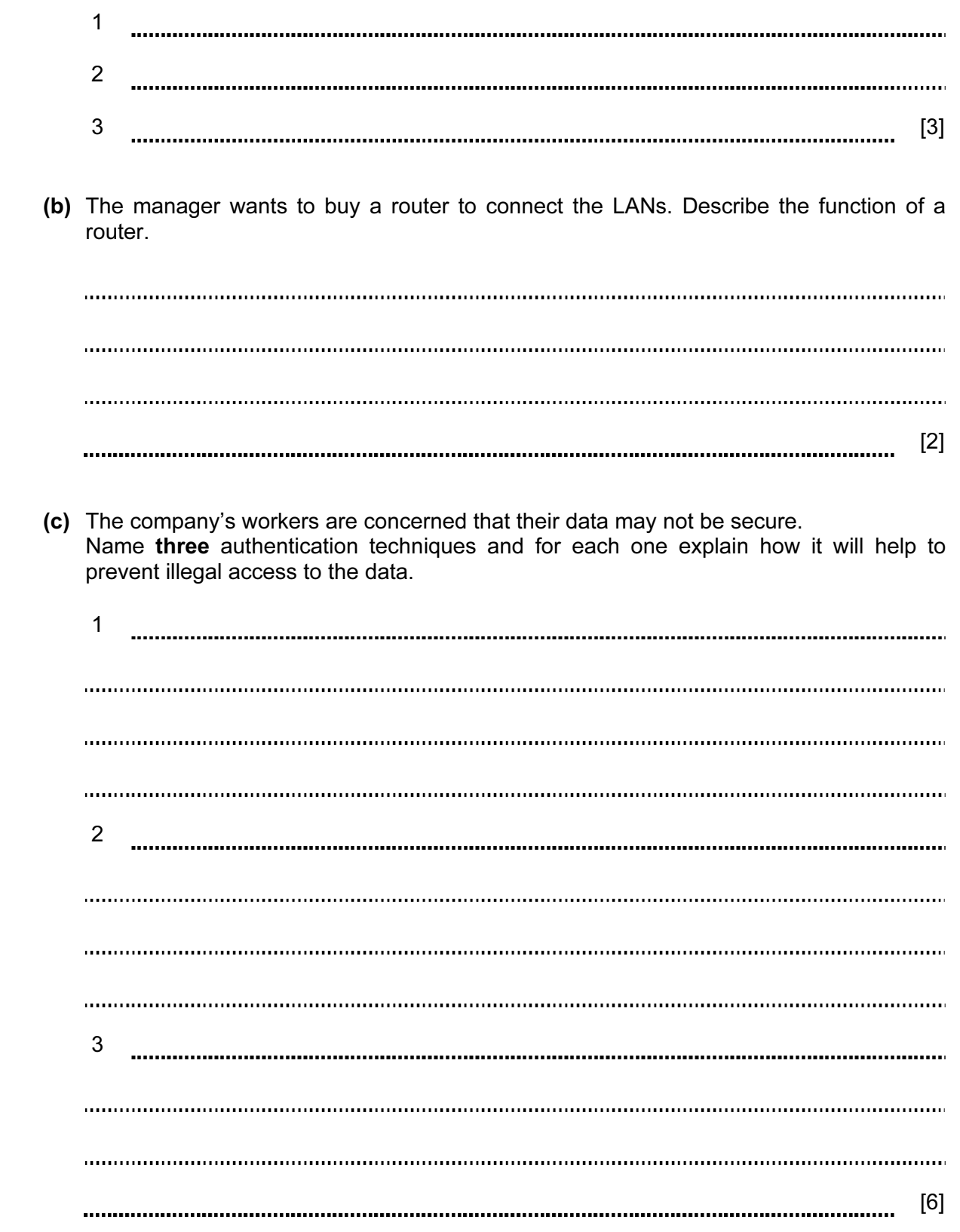

15 A large company has two separate sites both of which have a LAN. The manager of the

For Examiner's Use

© UCLES 2010 0417/11/O/N/10

© UCLES 2010 **CONTACT CONTACT CONTACT CONTACT CONTACT CONTACT CONTACT CONTACT CONTACT CONTACT CONTACT CONTACT CONTACT CONTROVER** 

[www.XtremePapers.net](http://www.xtremepapers.net)

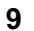

16 When a new system is implemented, documentation is provided with it. Explain why two different types of documentation are produced.

For Examiner's Use

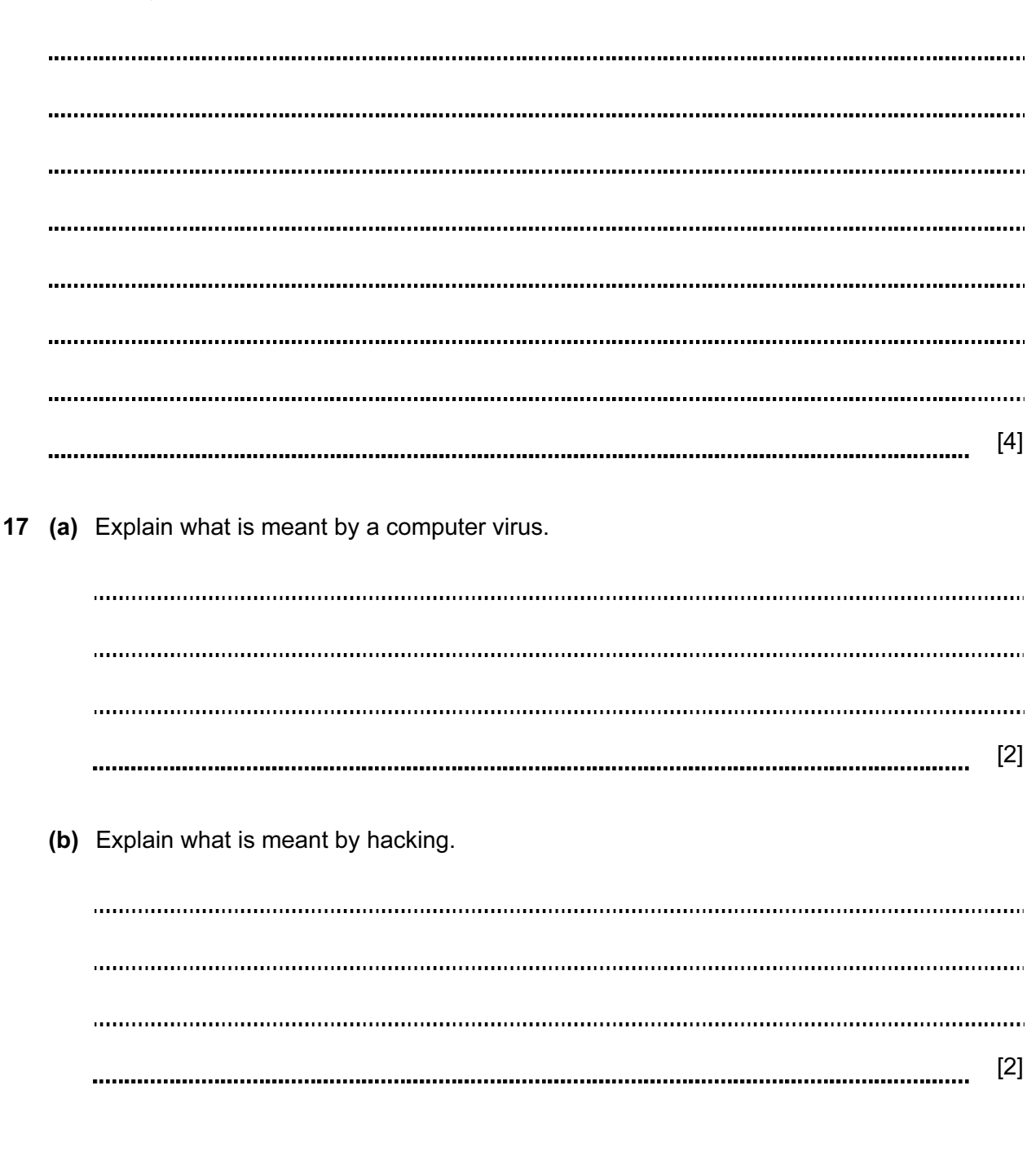

18 Aysha needs to enter customer details into her company's database. She has asked her friend Ali to design an input screen to enable her to do this. She is not pleased with his attempt.

Name and the state of the state of the state of the state of the state of the state of the state of the state of the state of the state of the state of the state of the state of the state of the state of the state of the s Address Date of birth  $\frac{1}{\sqrt{2}}$  /  $\frac{1}{\sqrt{2}}$ Customer ID Type in male or female Type in next for next record or back for previous record (a) Describe five improvements which could be made to this screen. 1 2 3 . . . . . . . . 4 5 [5] 

For Examiner's  $1$ se

© UCLES 2010 0417/11/O/N/10

[www.XtremePapers.net](http://www.xtremepapers.net)

(i) Abnormal data [2] (ii) Normal data [2] (iii) Extreme data [2] 19 Describe three actions which might need to be taken as a result of testing a system. 1 2 3 [3] 

For Examiner's Use

(b) The new system will be tested. The month part of the date of birth field must be a whole number between 1 and 12 inclusive. Using this as an example, describe the following

three types of test data.

20 A group of car mechanics has decided to buy a new printer for their workshop. Discuss the different options which are available in terms of a laser printer, inkjet printer and dot matrix printer.

For Examiner's Use

[6] 21 Describe four advantages of using mobile phones to speak with other people rather than sending emails using a laptop. 1 .......... 2 **TELES** 3 4 [4]

Permission to reproduce items where third-party owned material protected by copyright is included has been sought and cleared where possible. Every reasonable effort has been made by the publisher (UCLES) to trace copyright holders, but if any items requiring clearance have unwittingly been included, the publisher will be pleased to make amends at the earliest possible opportunity.

University of Cambridge International Examinations is part of the Cambridge Assessment Group. Cambridge Assessment is the brand name of University of Cambridge Local Examinations Syndicate (UCLES), which is itself a department of the University of Cambridge.

© UCLES 2010 0417/11/O/N/10